# โปรแกรมออกแบบลายผ้า

**Textile Design Program** 

ี ปฐมพงษ์ อรุณโรจน์ <sup>1)</sup> บุญส่ง กรุงชาลี <sup>1)</sup> จักรพงษ์ พรมเสนา <sup>1)</sup> และ ชูศักดิ์ ยาทองไชย <sup>2)</sup> ชื่อผู้วิจัย <sup>1)</sup> และ ชื่อหัวหน้าโครงการ <sup>\*2)</sup> สาขาวิชาเทคโนโลยีสารสนเทศ ภาควิชาวิทยาศาสตร์ประยุกต์ คณะวิทยาศาสตร์ มหาวิทยาลัยราชภัฏบุรีรัมย์

\* Email: y\_chusak@yahoo.com

## บทคัดย่อ

โครงงานโปรแกรมออกแบบลายผ้านี้พัฒนาขึ้นโดยมีวัตถุประสงค์เพื่อวิเคราะห์ ออกแบบ และสร้างโปรแกรม ้ออกแบบลายผ้าที่มีเครื่องมืออำนวยความสะดวกในการออกแบบลายผ้าเพื่อช่วยในการคิดประดิษฐ์และออกแบบลายผ้า ี สำหรับใช้ในการมัดหมี่และทอออกมาเป็นผ้าไหมที่มีความสวยงาม ทำการพัฒนาโดยใช้ Microsoft C#.NET ทำให้ได้ ์ โปรแกรมที่มีการทำงานหลัก 2 ส่วน คือ **ส่วนที่ 1** เป็นส่วนที่ช่วยให้ผู้ใช้สามารถสร้างลาย วาดและแก้ไขลายผ้าได้เอง โดยสามารถลบ คัดลอก ย้าย และทำซ้ำลายที่วาดไว้พร้อมทั้งกำหนดสีของจุดภาพที่ประกอบเป็นลายผ้า ตลอดจนการ ้ พลิกกลับด้านของลายที่วาดไว้ อีกทั้งสามารถนำรูปภาพที่ต้องการมาประกอบเป็นลายผ้า โดยภาพที่เลือกเป็นภาพที่มี ี่ ส่วนขยาย JPG GIF และ BMP ที่มีขนาดเล็ก **ส่ว<sup>ั</sup>นที่ 2** คือ การแสดงภาพจำลองของผ้าทั้งผืนจากลายที่สร้างขึ้นมาได้ ี และมีเครื่องมือในการพิมพ์ลายผ้าออกทางเครื่องพิมพ์เพื่อนำไปใช้งานต่อไป จากผลการทำงานได้สร้างความพึงพอใจ ให้แก่ผู้ใช้งานทำให้การออกแบบลายผ้าสามารถทำได้สะดวก สามารถคิดออกแบบลายใหม่ได้ง่าย การจำลองผ้าจาก ิ ลายที่ออกแบบสามารถแสดงผลได้ทันที่ ทำให้ผู้ออกแบบและลูกค้าได้เห็นลายของผ้าที่จะทอออกมา อีกทั้งยังช่วยใน ี การมัดย้อมและมัดหมี่ให้มีความเข้าใจตรงกันในทุกกระบวนการ เป็นการเพิ่มประสิทธิภาพให้วงการทอผ้าได้ดียิ่งขึ้น

โปรแกรม ออกแบบ ลายผ้า ผ้าไหม มัดย้อม มัดหมี่ ทอผ้า คำสำคัญ

#### 1. บทนำ

ิความงดงามของลวดลายบนผ้าไหมเป็นมรดกล้ำค่า ของบรรพบุรุษในแต่ละท้องถิ่นที่มีการอนุรักษ์ สืบทอด ้มาสู่รุ่นลูกรุ่นหลาน เป็นภูมิปัญญาท้องถิ่นที่ควรยกย่อง ้การออกแบบลายเป็นการนำลวดลายผ้าไหมมัดหมี่สมัย โบราณ ซึ่งมีที่มาแตกต่างกันไปตามท้องถิ่น ต้นแบบ ของการคิดลายมาจากธรรมชาติ เช่น ส่วนของต้นพืช ้เครื่องมือเครื่องใช้ในครัวเรือน เป็นต้น มาผสมผสานกับ การออกแบบเพิ่มเติมที่เกิดจากจินตนาการของผู้คิด ิลวดลาย ซึ่งมีน้อยคนนักที่จะสามารถทำได้ จึงทำให้ ้ลวดลายบางลวดลายหายไปกับผู้คิด ปัญหาของการ ้ออกแบบลายผ้าในปัจจุบันคือ ลวดลายต่าง ๆ จะอยู่ใน ้ความคิดและจินตนาการของผู้ออกแบบ ซึ่งไม่สามารถ แสดงออกมาให้เห็นได้ก่อนการนำไปทอ การประยุกต์ ้ลวดลายต่าง ๆ จึงไม่ใช่เรื่องง่ายนัก การนำเทคโนโลยี เข้ามาช่วยเป็นแนวทางหนึ่งที่จะช่วยในการอนุรักษ์ ้ลวดลายต่าง ๆ และยังช่วยในการออกแบบลายที่มีการ ประยกต์และทันสมัยมากขึ้น

โปรแกรมออกแบบลายผ้าเป็นนวัตกรรมที่สำคัญที่ ้จะช่วยให้การออกแบบลวดลายมีความสะดวก ง่าย และ รวดเร็ว เพราะมีเครื่องมือที่ช่วยอำนวยความสะดวกใน การทำงาน อันได้แก่ ส่วนช่วยในการสร้างภาพ แก้ไข ์ คัดลอก ลวดลาย การนำรูปภาพที่ต้องการมาประกอบ ้เป็นลายผ้า แล้วนำมาแสดงภาพจำลองของลวดลายที่

้ออกแบบ ซึ่งจะทำให้ผู้ออกแบบลายสามารถมองเห็น ลักษณะของลายผ้าที่จะออกมาก่อนนำไปทอ ซึ่งเป็น ปัจจัยที่สำคัญในการแก้ปัญหาของการออกแบบลายผ้า และยังมีเครื่องมือในการพิมพ์ลายสำหรับมัดหมี่และลาย ้ผ้า ออกทางเครื่องพิมพ์อีกด้วย

จากปัญหาและความสำคัญดังกล่าวจึงได้คิดพัฒนา โปรแกรมออกแบบลายผ้าเพื่อช่วยในการทำงาน โดยได้ ทำการศึกษาจากกรณีศึกษาคือ ศูนย์หัตถกรรมพื้นบ้าน อำเภอนาโพธิ์ จังหวัดบุรีรัมย์ ซึ่งเป็นแหล่งผลิตผ้าไหมที่ มีชื่อเสียงและมีเอกลักษณ์แหล่งหนึ่งของประเทศ

# 2. วัตถุประสงค์ของโครงการ

การจัดทำโครงการ "โปรแกรมออกแบบลายผ้า" ึกรณีศึกษา ศูนย์หัตถกรรมพื้นบ้าน อำเภอนาโพธิ์ จังหวัดบุรีรัมย์ ครั้งนี้ มีวัตถุประสงค์ดังนี้

2.1 เพื่อทำการวิเคราะห์และออกแบบโปรแกรม คอมพิวเตอร์สำหรับออกแบบลายผ้า

2.2 เพื่อสร้างโปรแกรมช่วยออกแบบลายผ้า

#### 3. ขอบเขตของการดำเนินโครงการ

โปรแกรมออกแบบลายผ้ามีการออกแบบภายใต้ ี ขอบเขตการทำงานดังนี้

3.1 ผู้ใช้สามารถเลือกรูปภาพที่ต้องการที่มีขนาด เล็กนำมาประกอบเป็นลายผ้าได้

3.2 ผู้ใช้สามารถสร้างจุดภาพ วาดและแก้ไขลายผ้า ด้วยตัวเองได้

3.3 โปรแกรมสามารถคัดลอก และทำซ้ำลายที่วาด ไว้แล้วได้

3.4 ผู้ใช้สามารถเพิ่ม-ลดขนาดของภาพที่ออกแบบ ลายผ้าได้

3.5 ผู้ใช้สามารถกำหนดสีของลายผ้าได้

3.6 โปรแกรมมีลายต้นแบบ (ลายมาตรฐาน) ให้ผู้ใช้ เลือกมาประกอบในการสร้างลายผ้า

3.7 ผู้ใช้สามารถกำหนดจำนวนเส้นไหมในการทอ ้สำหรับการออกแบบลายผ้าตามที่ต้องการได<u>้</u>

3.8 โปรแกรมสามารถคำนวณและทำซ้ำ เพื่อ กระจายลายผ้าตามขนาดของผ้าได้

3.9 โปรแกรมสามารถแสดงภาพจำลองของผ้าทั้ง ผืนจากลายที่สร้างขึ้นมาได้

3.10 สามารถบันทึก แก้ไข งานที่ออกแบบไว้ได้

3.11 สามารถพิมพ์งานออกมาทางเครื่องพิมพ์ได้

3.12 เลือกภาพที่มีนามสกุล JPG, GIF, BMP ได้

3.13 โปรแกรมสามารถเพิ่มลายมาตรฐานที่เรา สร้างด้วยตัวเองเก็บไว้ในโปรแกรมได้

## 4. วิธีการดำเนินงาน

ในการพัฒนาโครงงานโปรแกรมออกแบบลายผ้าใน ้ครั้งนี้ ใช้กรณีศึกษา คือ ศูนย์หัตถกรรมพื้นบ้าน อำเภอนาโพธิ์ จังหวัดบุรีรัมย์ ซึ่งมีวิธีการในการ ดำเนินงาน ดังนี้

4.1 การศึกษา ค้นคว้า เกี่ยวกับขั้นตอน ิกระบวนการการทอผ้าและการทำลวดลายต่าง ๆ จาก หนังสือ เอกสาร เว็บไซต์ ชาวบ้านที่มีความรู้ด้านการ ทอผ้า ผู้เชี่ยวชาญด้านสิ่งทอ

4.2 เก็บรวบรวมข้อมูล ความต้องการ เกี่ยวกับการ ออกแบบลายผ้าจากชุมชน สมาชิก โดยใช้ แบบสอบถามและการสัมภาษณ์

4.3 ทำการวิเคราะห์และออกแบบโปรแกรม

4.4 สร้างโปรแกรมออกแบบลายผ้า โดยใช้ ซอฟต์์แวร์ Microsoft C#.NET

4.5 ทำการทดสอบการทำงานของโปรแกรมทั้งใน ส่วนของ Code และผลของการนำไปใช้

4.6 ทดลองใช้งานและติดตั้งโปรแกรมที่ศูนย์ หัตถกรรมพื้นบ้าน อำเภอนาโพธิ์ จังหวัดบุรีรัมย์ เพื่อให้ ึกลุ่มสมาชิกได้ทำการออกแบบลายผ้าแล้วนำลายที่ได้ ไปมัดหมี่และทอออกมาเป็นผ้าไหมเพื่อสังเกตผลการ ทำงาน

4.7 จัดอบรมการใช้งานให้สมาชิกของศูนย์ หัตถกรรมพื้นบ้าน อำเภอนาโพธิ์ จังหวัดบุรีรัมย์ (ที่มี ความรู้พื้นฐานด้านคอมพิวเตอร์)

4 8 เขียนรายงานและเอกสารโครงงาน

# 5. ผลการดำเนินโครงการ

จากการดำเนินงานทำให้ได้ผลการดำเนินโครงการ ดังต่อไปนี้

5.1 การวิเคราะห์และออกแบบโปรแกรมทำให้ได้ผัง ่ การทำงานของโปรแกรมออกแบบลายผ้า ดังรูปที่ 1

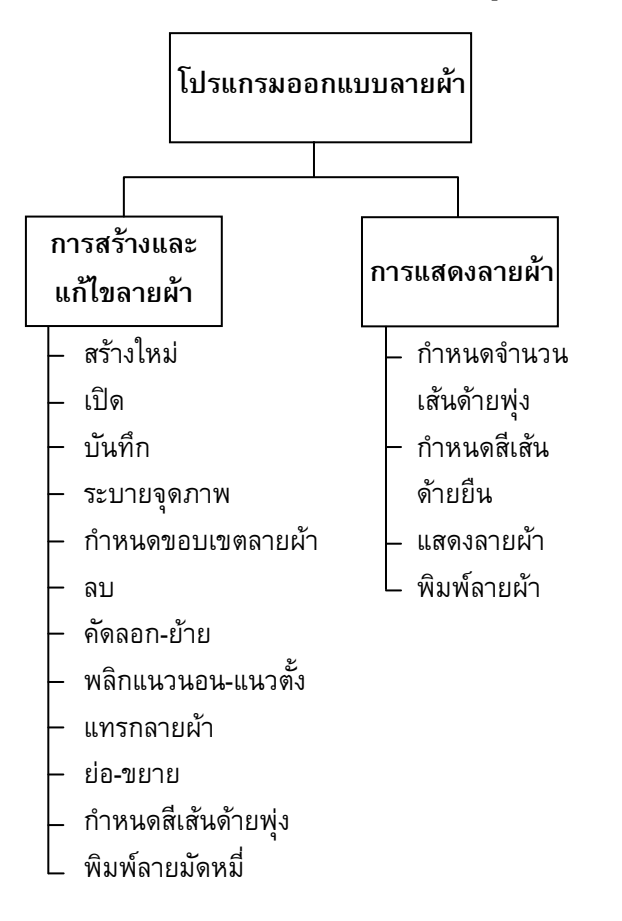

ัฐปที่ 1 ผังการทำงานของโปรแกรมออกแบบลายผ้า

จากโครงสร้างหลักของโปรแกรม สามารถสรุปการ ทำงานออกเป็น 2 ส่วน คือ

ี **ส่วนที่ 1** ส่วนสำหรับสร้างและแก้ไขลายผ้า ซึ่งจะมี หน้าจอและเครื่องมือที่ช่วยในการวาดและแก้ไขลายผ้า โดยสามารถลบ คัดลอก ย้ายลายที่วาดไว้พร้อมทั้ง ้กำหนดสีของจุดภาพที่จะประกอบเป็นลายผ้า และทำ ้การบันทึกลายผ้าที่ออกแบบเพื่อนำไปใช้งาน ดังแสดง ในรูปที่ 2

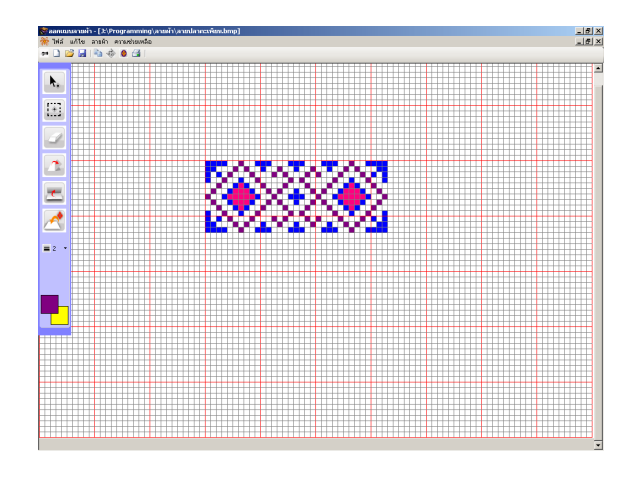

รูปที่ 2 หน้าจอในการออกแบบและแก้ไขลายผ้า

ในส่วนนี้ยังมีเครื่องมือที่สามารถนำรูปภาพที่ ต้องการมาประกอบเป็นลายผ้า โดยภาพที่เลือกเป็น ภาพที่มีส่วนขยาย JPG GIF และ BMP ที่มีขนาดเล็ก และมีลายต้นแบบ (ลายมาตรราน) ให้ผ้ใช้เลือกมา ประกอบในการสร้างลายผ้า โดยสามารถเพิ่มลาย มาตรฐานที่สร้างเก็บไว้เพิ่มเติมได้ ตลอดจนการพลิก ึกลับด้านของลายที่วาดไว้ อีกทั้งยังมีเครื่องมือในการ ้พิมพ์ลายเพื่อนำไปใช้ในการมัดหมี่ และย้อมสีผ้า ้สำหรับนำไปใช้ในการทอต่อไป ดังแสดงในรูปที่ 3

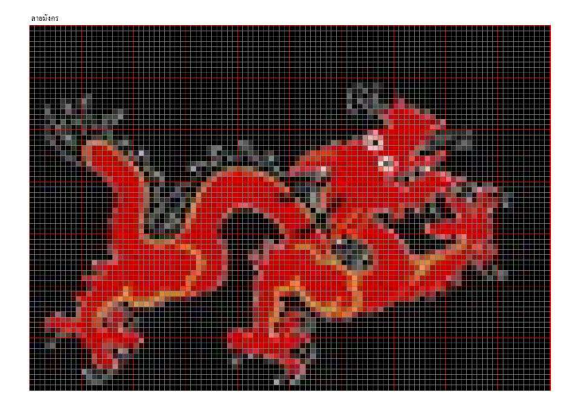

รูปที่ 3 หน้าจอการนำเข้าภาพมาประกอบเป็นลายผ้า

้ **ส่วนที่ 2** ส่วนการแสดงภาพจำลองของผ้าทั้งผืน จากลายที่สร้างขึ้น ผู้ใช้สามารถกำหนดสีเส้นด้ายยืน และจำนวนเส้นด้ายพุ่งของลายผ้าได้ โดยสามารถ แสดงลายผ้าที่มีการกำหนดสีเส้นด้ายยืน และจำนวน

้เส้นด้ายพ่งในการทอที่แตกต่างกัน เพื่อใช้ประกอบใน การตัดสินใจในการเลือกสีเส้นด้ายยืน และจำนวนของ ้เส้นด้ายพุ่งที่เหมาะสมสำหรับลายผ้านั้น ๆ ในการแสดง ภาพจำลองของผ้าทั้งผืนสามารถปรับขนาดหน้าต่างใน การแสดงผลให้มีขนาดเล็ก เพื่อให้สามารถเปรียบเทียบ ้ความสวยงามของผ้าจากการกำหนดสีเส้นด้ายยืน และ ้จำนวนเส้นด้ายพุ่งที่แตกต่างกัน ดังแสดงในรูปที่ 4

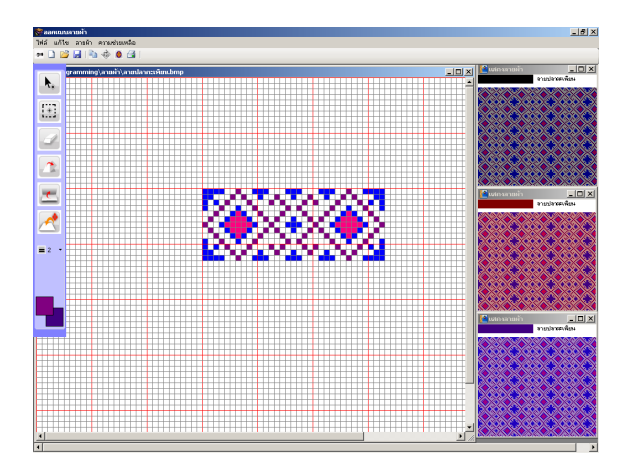

รูปที่ 4 หน้าจอในการออกแบบและแสดงผลลายผ้า

การแสดงลายผ้าทั้งผืน จะช่วยให้ผู้ใช้นำไปใช้ใน การตัดสินใจเพื่อพิจารณาผ้าทั้งผืนตามขนาดที่ต้องการ ดังแสดงในรูปที่ 5

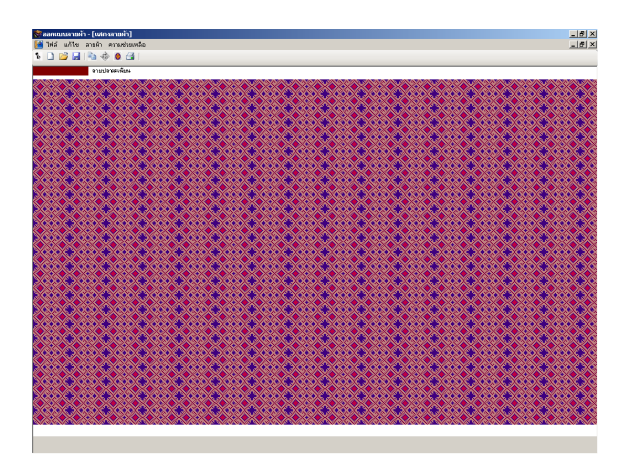

รูปที่ 5 หน้าจอแสดงผลลายผ้าทั้งผืน

้อีกทั้งยังมีเครื่องมือสำหรับพิมพ์ลายผ้าที่ต้องการออก ทางเครื่องพิมพ์ โดยจะแสดงชื่อลายผ้า และสีของ ้เส้นด้ายยืน และจำนวนเส้นด้ายพุ่ง ที่เลือกในการ แสดงผล ดังแสดงในรูปที่ 6

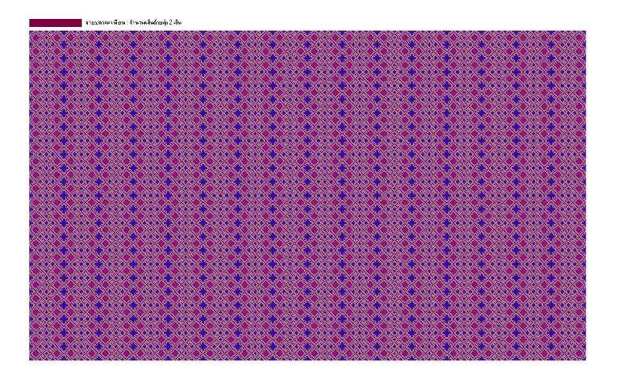

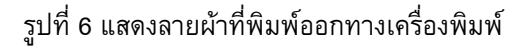

ในแต่ละหน้าจอการทำงานจะมีฟังก์ชันต่าง ๆ ที่ ช่วยให้ผู้ออกแบบใช้งานได้ง่าย ซึ่งจะช่วยให้ผู้ออกแบบ สามารถออกแบบลายผ้าได้อย่างไม่จำกัด ซึ่งเป็นการ ส่งเสริมและอนุรักษ์ผ้าทอของไทย

5.2 การนำโปรแกรมออกแบบลายผ้ามาทดลองใช้ งานโดยทำการติดตั้งระบบที่ศูนย์หัตถกรรมพื้นบ้าน ้อ.นาโพธิ์ เพื่อให้กลุ่มสมาชิกได้ทำการออกแบบลายผ้า แล้วนำลายที่ได้ออกแบบไปมัดหมี่เพื่อทอออกมาเป็น ผ้าไหม พบว่า

5.2.1 ผู้ใช้มีความพึงพอใจในการใช้ระบบเพราะ สามารถออกแบบลายผ้าได้ง่าย สะดวก สามารถคิด ้ออกแบบลายใหม่ได้ง่าย การจำลองผ้าจากลายที่ ้ออกแบบสามารถแสดงผลได้ทันที่ทำให้ผู้ออกแบบและ ลูกค้าได้เห็นลายของผ้าที่จะทอออกมา

5.2.2 ผู้ใช้สามารถพิมพ์ลายที่ออกแบบได้ใน 2 แบบ คือ แบบ 1 สำหรับการมัดย้อม และแบบที่ 2 แบบ แสดงลายผ้าทั้งผืน

5.2.3 สมาชิกที่ทำหน้าที่มัดย้อมและมัดหมื่ สามารถเห็นลายที่ออกแบบได้ชัดเจนทั้งผืน ทำให้มี ้ความเข้าใจตรงกันในทุกกระบวนการ ทำให้มั่นใจได้ว่า ผ้าที่ทอออกมาจะเหมือนดังเช่นลายที่ได้ออกแบบไว้

524ผ้าใหมที่ทอจากลายที่ออกแบบโดยใช้ โปรแกรมออกแบบลายผ้า จะมีลักษณะเหมือนกับลาย ผ้าที่แสดงโดยโปรแกรมหรือไม่นั้น ทั้งนี้ขึ้นอยู่กับ ้ความสามารถในการมัดย้อมสี และการทอที่จะสามารถ ้มัดย้อม และใช้สีได้ตรงกับต้นแบบที่ได้ออกแบบไว้

5.3 การจัดอบรมการใช้งานโปรแกรมออกแบบลาย ้ผ้าให้สมาชิกของศูนย์หัตถกรรมพื้นบ้าน อำเภอนาโพธิ์ จังหวัดบุรีรัมย์ พบว่า

5.3.1 ผู้เข้ารับการอบรมสามารถเรียนรู้การใช้ งานระบบได้โดยง่าย แม้ไม่มีความรู้ในทางคอมพิวเตอร์ มากนักเนื่องจากการออกแบบหน้าจอแสดงผลเป็น ลักษณะ GUI เครื่องมือใช้งานต่าง ๆ มีลักษณะสื่อ ้ความหมายได้

5.3.2 ผู้เข้ารับการอบรมมีความกระตือรือรันใน การเรียนรู้การใช้งานระบบเนื่องจาก เมื่อทำการ ้ออกแบบลายแล้วสามารถแสดงผลให้เห็นเป็นลายผ้า ำำลองทั้งผืนได้ทันที

5.3.3 ผู้เข้ารับการอบรมส่วนใหญ่จะเป็นคนรุ่น ่ ใหม่ที่มีพื้นฐานในกระบวนการต่าง ๆ ของการทอผ้า และซึมซับลายผ้าแบบเดิม ๆ ที่สืบทอดต่อกันมา จึงทำ ให้ง่ายต่อการออกแบบลายใหม่ เนื่องจากมีเครื่องมือที่ สะดวกซึ่งเป็นการสืบทอดมรดกของไทยไปยังรุ่น ลูกหลานได้เป็นอย่างดี

# 6. สรุปผล

โครงงานโปรแกรมออกแบบลายผ้าที่พัฒนาขึ้นเป็น นวัตกรรมที่สร้างประโยชน์ให้แก่สมาชิกศูนย์หัตถกรรม ้พื้นบ้าน อำเภอนาโพธิ์ ได้เป็นอย่างมากเพราะเป็นการ นำเทคโนโลยีคอมพิวเตอร์เข้ามาช่วยในงานด้าน หัตถกรรมอีกแนวทางหนึ่งในการที่จะสร้างและคิด ประดิษฐ์ลายผ้าใหม่ ๆ แก่ผู้บริโภค ลดค่าใช้จ่ายในการ ์ซื้อซอฟต์แวร์ที่มีราคาสูง อีกทั้งยังเป็นการนำคนรุ่นใหม่ เข้ามาเรียนรู้และถ่ายทอดวัฒนธรรมการทอผ้าให้ สามารถสืบทอดไปยังกลุ่มคนในรุ่นต่อ ๆ ไป ซึ่งศูนย์ หัตถกรรมพื้นบ้าน อำเภอนาโพธิ์นี้ ได้รับการสนับสนุน จากโครงการมูลนิธิศิลปาชีพพิเศษสมเด็จพระนางเจ้า สิริกิติ์ พระบรมราชินีนาถ และเข้าโครงการพัฒนา

คณภาพชีวิตของประชาชนตามแนวพระราชดำริสมเด็จ พระเทพรัตนราชสุดา ซึ่งถือเป็นต้นแบบของศูนย์ หัตถกรรมอื่น ๆ

# 7. กิตติกรรมประกาศ

โครงงานนี้สำเร็จลุล่วงได้ขอขอบพระคุณ คุณป้า ประคอง ภาสะจิูติ ประธานศูนย์หัตถกรรมพื้นบ้าน อำเภอนาโพธิ์ จังหวัดบุรีรัมย์ สมาชิกศูนย์ฯ และ อาจารย์จารุณี ชัยโชติอนันต์ อาจารย์ประจำสาขาวิชา สิ่งทอ มหาวิทยาลัยราชภัฏบุรีรัมย์ ที่ช่วยให้ความรู้ ้คำแนะนำ คำปรึกษาในด้านการออกแบบลายผ้า กระบวนการทอผ้าไหม และเป็นผู้ทดสอบระบบให้ สามารถทำงานได้อย่างมีประสิทธิภาพตลอดจน อธิการบดี ผู้บริหารของมหาวิทยาลัยราชภัฏบุรีรัมย์ สาขาวิชาเทคโนโลยีสารสนเทศที่ช่วยอำนวยความ สะดวกทั้งในด้านสถานที่และเครื่องมือในการจัดทำ โครงงาน

และขอขอบคุณสำนักงานกองทุนสนับสนุนการวิจัย ฝ่ายอุตสาหกรรม โครงการโครงงานอุตสาหกรรม สำหรับนักศึกษาปริญญาตรี ประจำปี 2550 ที่ให้ ทุนอุดหนุนวิจัยในการจัดทำโครงงานนี้

### เอกสารอ้างอิง

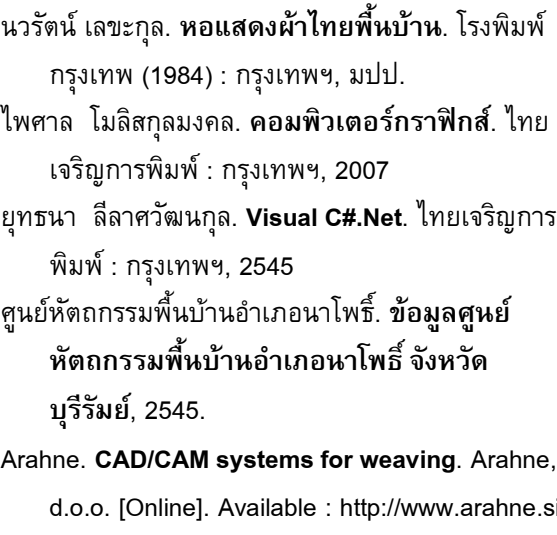

Donald, H.; M. Pauline B. Computer Graphics, C version. Prentice Hall, Inc: New Jersey, 1997.